The book was found

# **Practical Google Analytics And Google Tag Manager For Developers**

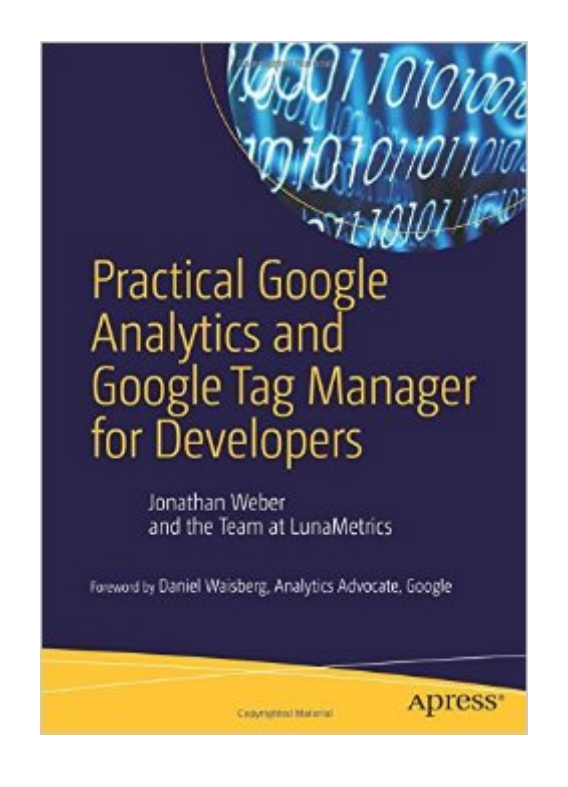

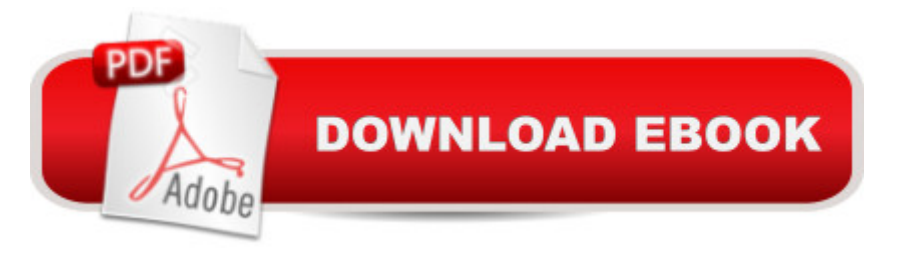

## **Synopsis**

Whether you  $\mathbf{\hat{a}}$  <sup>TM</sup> re a marketer with development skills or a full-on web developer/analyst,  $\mathbf{\hat{A}}$  Practical Google Analytics and Google Tag Manager for Developers shows you how to implement Google Analytics using Google Tag Manager to jumpstart your web analytics measurement. There a<sup>™</sup>s a reason that so many organizations use Google Analytics. Effective collection of data with Google Analytics can reduce customer acquisition costs, provide priceless feedback on new product initiatives, and offer insights that will grow a customer or client base. So where does Google Tag Manager fit in?Google Tag Manager allows for unprecedented collaboration between marketing and technical teams, lightning fast updates to your site, and standardization of the most common tags for on-site tracking and marketing efforts. To achieve the rich data you're really after to better serve your usersâ<sup>™</sup> needs, you'll need the tools Google Tag Manager provides for a best-in-class implementation of Google Analytics measurement on your site.Written by data evangelist and Google Analytics expert Jonathan Weber and the team at LunaMetrics, this book offers foundational knowledge, a collection of practical Google Tag Manager recipes, well-tested best practices, and troubleshooting tips to get your implementation in tip-top condition. It covers topics including:  $\hat{\alpha}$ Google Analytics implementation via Google Tag Managerâ  $\varphi$  How to customize Google Analytics for your unique situation  $\hat{a}$   $\epsilon$  Using Google Tag Manager to track and analyze interactions across multiple devices and touch pointsâ  $\varphi$  How to extract data from Google Analytics and use Google BigQuery to analyze Big Data questionsWhat You'll LearnImplementation approaches for Google Analytics, including common pitfalls and troubleshooting strategies.How to use tools like Google Tag Manager and jQuery to jumpstart your Google Analytics implementation.How to track metrics beyond page views to other critical user interactions, such as clicks on outbound links or downloads, scrolling and page engagement, usage of AJAX forms, and much more.How to incorporate additional, customized data into Google Analytics to track individual users or enrich data about their behavior. Who This Book Is ForWeb developers, data analysts, and marketers with a basic familiarity with Google Analytics from an end-user perspective, as well as some knowledge of HTML and JavaScript. Â

## **Book Information**

Paperback: 269 pages Publisher: Apress; 1st ed. edition (October 26, 2015) Language: English ISBN-10: 148420266X

Product Dimensions: 7 x 0.7 x 10 inches

Shipping Weight: 1.2 pounds (View shipping rates and policies)

Average Customer Review: 4.5 out of 5 stars $\hat{A}$   $\hat{A}$  See all reviews $\hat{A}$  (6 customer reviews) Best Sellers Rank: #203,691 in Books (See Top 100 in Books) #10 in Books > Computers & Technology > Web Development & Design > Website Analytics #229 in $\hat{A}$  Books > Textbooks > Business & Finance > Marketing #239 in Books > Textbooks > Computer Science > Software Design & Engineering

#### **Customer Reviews**

This is a good, readable, and practical book about Google Tag Manager (GTM). To get the most out of it you need, of course, to practice with GTM. Don't be intimidated by the "for Developers" in its title. This is not a highly technical book. It's more of an introduction targeted to people who have a little experience with Google Analytics, and GTM.

I $\hat{a}$ <sup>TM</sup>m glad this book was published because it  $\hat{a}$ <sup>TM</sup>s hard to find clearly explained material on Google Tag Manager. It starts from the fundamentals and can get pretty advanced. The book has a sort of workbook feel. It explains a concept and then takes you step-by-step on how to implement that concept. You should do the exercises if you want to get anything out of this book. I definitely recommend you get this book if youâ ™re interested in learning more about Google Analytics and especially Google Tag Manager.

Great book with many detailed strategies.

#### Download to continue reading...

Practical Google Analytics and Google Tag Manager for Developers Google Classroom: The 2016 [Google Classroom Guide \(G](http://ebooksupdate.com/en-us/read-book/5dbra/practical-google-analytics-and-google-tag-manager-for-developers.pdf?r=Ln8MIhOuNqY%2BJeGgf9QPQhjzkxPcyejg4NbhbLq7%2BB0%3D)oogle Classroom, Google Guide, Google Classrooms, Google Drive) Google Analytics in Pictures: A quick insight into Google Analytics: ideal for service based business owners and marketing professionals Getting Started with Google Analytics: How to Set Up Google Analytics Correctly from the Beginning 42 Rules for Applying Google Analytics: 42 Rules for Applying Google Analytics 42 Rules for Applying Google Analytics: A practical guide for understanding web traffic, visitors and analytics so you can improve the performance of your website Learning Google AdWords and Google Analytics Your Google Game Plan for Success: Increasing Your Web Presence with Google AdWords, Analytics and Website Optimizer SEO: How

Website Promotion, Search Engine Optimization) (Seo Bible Book 1) SEO: SEO Marketing - Learn 14 Amazing Steps To Search Engine Optimization Success On Google! (Google analytics, Webmaster, Website traffic) Data Analytics: Practical Data Analysis and Statistical Guide to Transform and Evolve Any Business Leveraging the Power of Data Analytics, Data Science, ... (Hacking Freedom and Data Driven Book 2) Web Services, Service-Oriented Architectures, and Cloud Computing: The Savvy Manager's Guide (The Savvy Manager's Guides) System Center 2012 R2 Configuration Manager Unleashed: Supplement to System Center 2012 Configuration Manager (SCCM) Unleashed The Government Manager's Guide to Source Selection (The Government Manager's Essential Library Book 2) CCM Certification Study Guide 2015-2016: Case Manager's Review Book for the Certified Case Manager Exam Practical Web Analytics for User Experience: How Analytics Can Help You Understand Your Users Switching in IP Networks: IP Switching, Tag Switching, and Related Technologies (Morgan Kaufmann Series in Networking) 15 PLAYS. QUALITY STREET, THE ADMIRABLE CRICHTON ALICE SIT BY THE FIRE WHAT EVERY WOMAN KNOWS,DER TAG,DEAR BRUTUS,THE OLD LADY SHOWS HER MEDALS,THE NEW ... (Timeless Wisdom Collection Book 1854) R for Everyone: Advanced Analytics and Graphics (Addison-Wesley Data and Analytics) Modeling Techniques in Predictive Analytics: Business Problems and Solutions with R, Revised and Expanded Edition (FT Press Analytics)

<u>Dmca</u>